## Cisco Webex Room Series Touch10 -pikaopas CE9.9

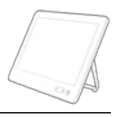

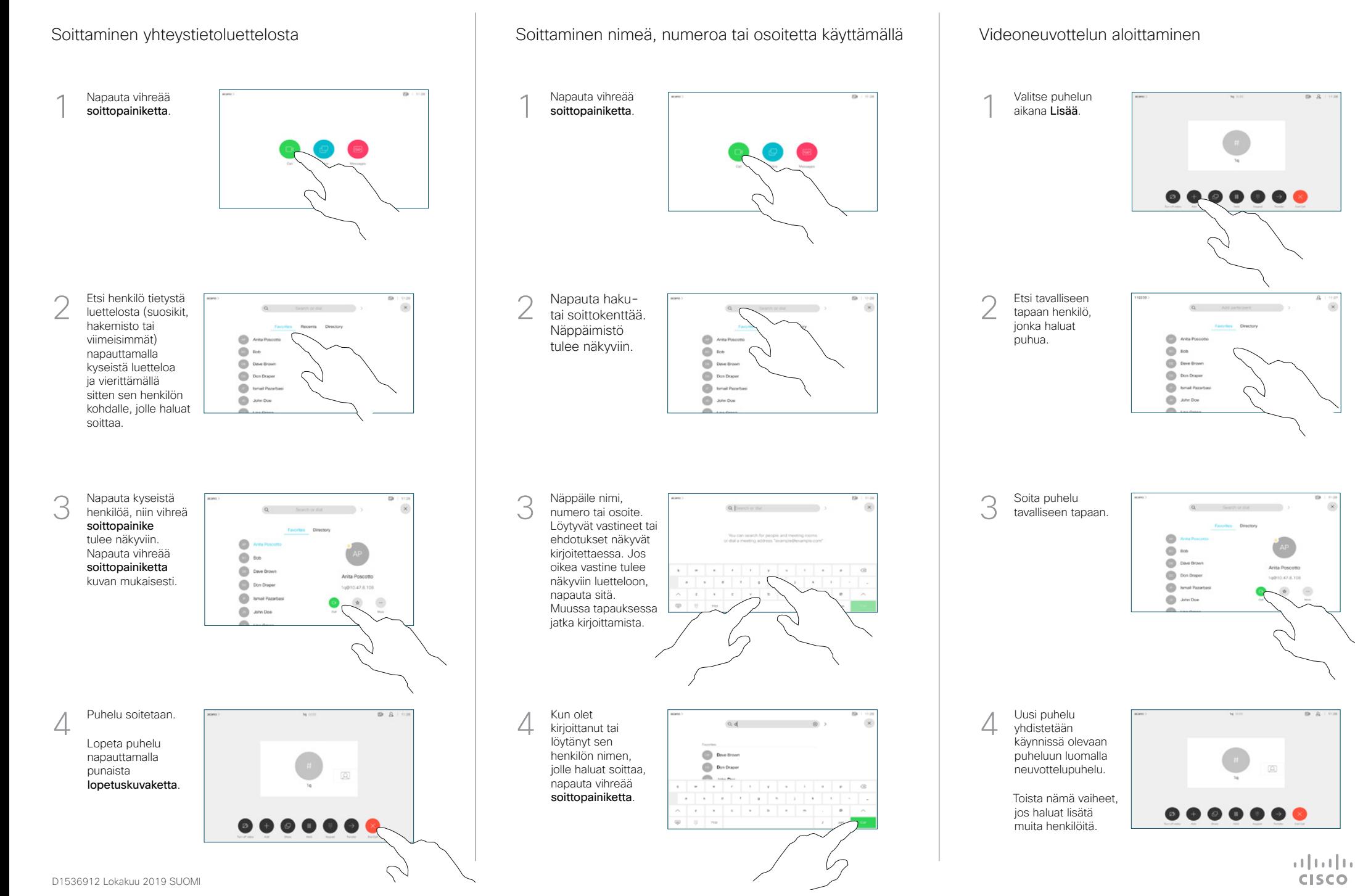

## Cisco Webex Room Series Touch10 -pikaopas CE9.9

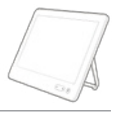

**CISCO** 

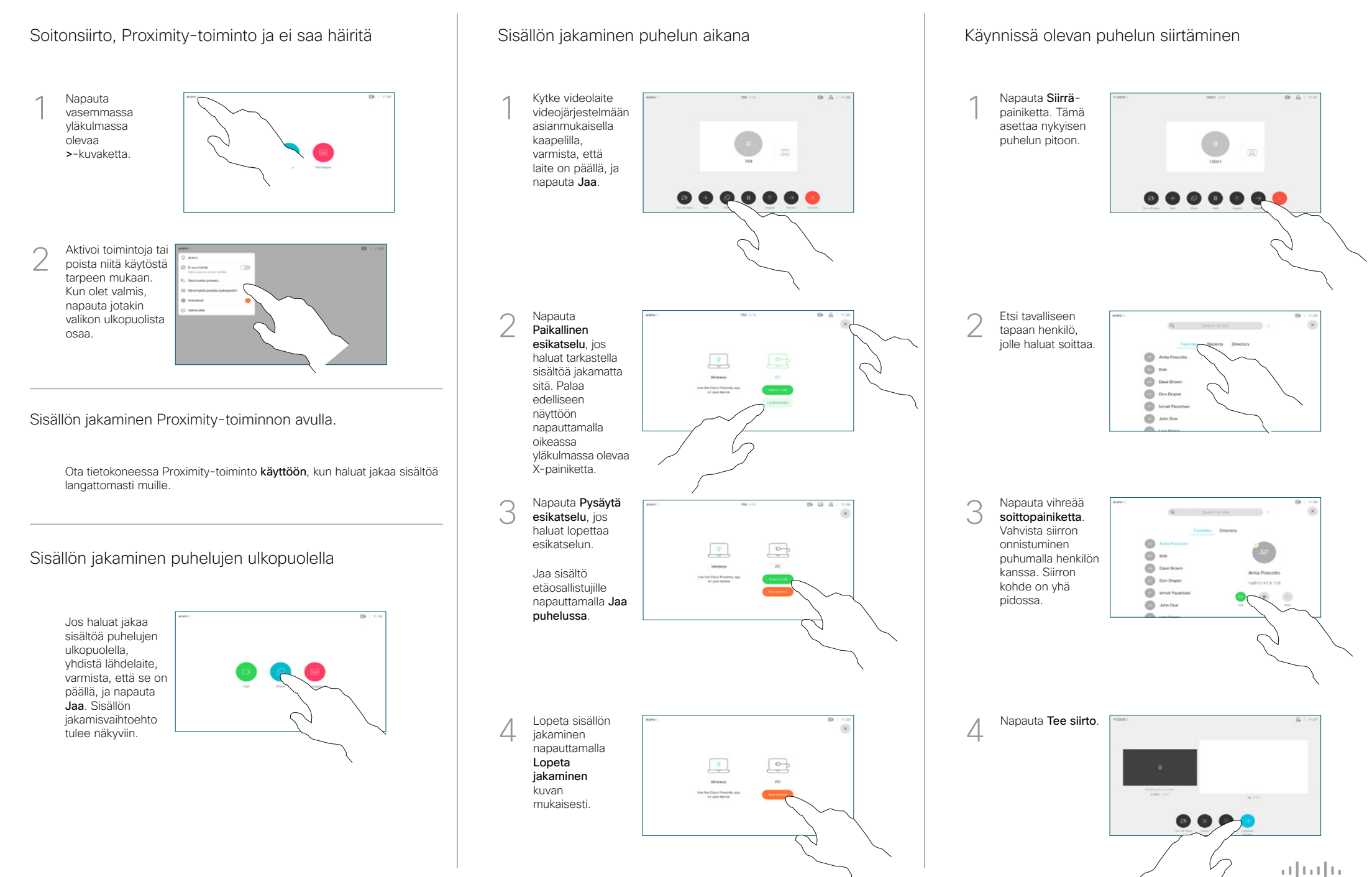